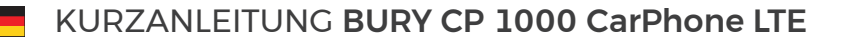

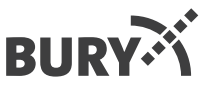

## Autotelefon zum Festeinbau

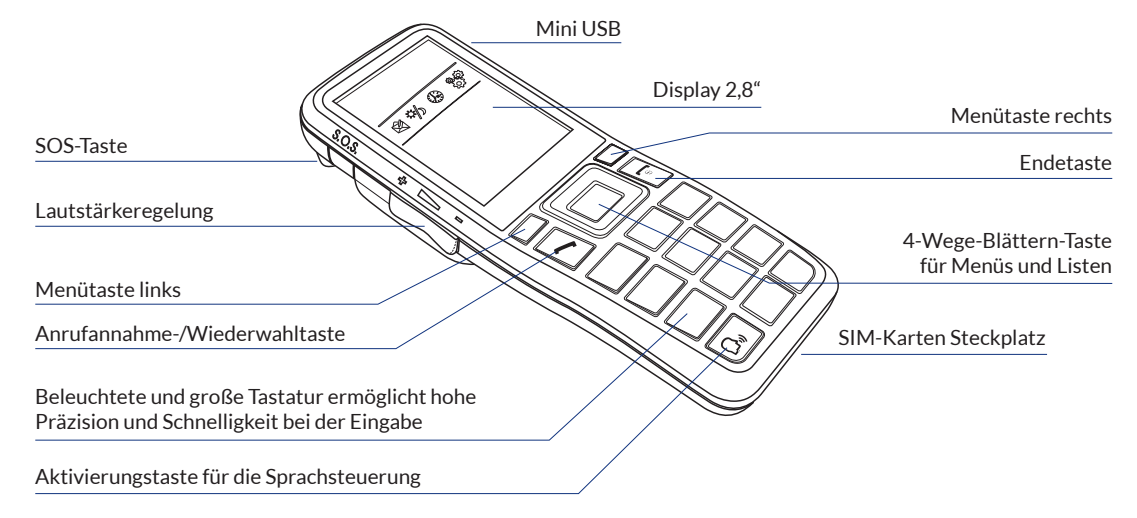

### Sprachbefehle mit Gültigkeit in allen Menüs:

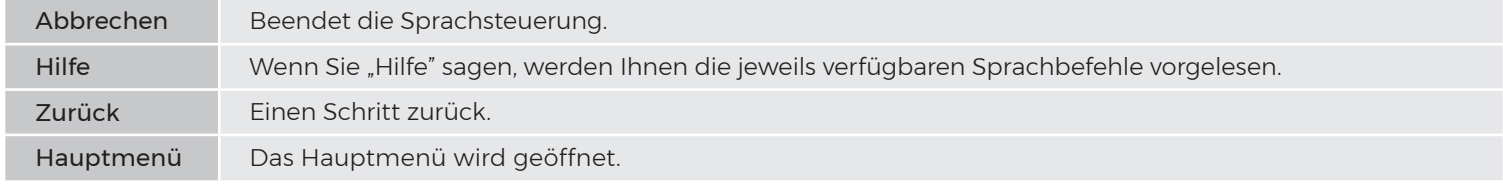

#### Copyright © 04/2021 BURY GmbH & Co. KG hotline@bury.com www.bury.com

BURY behält es sich vor, die in dieser Dokumentation enthaltenen Informationen zum Zwecke des technischen Fortschrittes ohne besondere Ankündigung zu ändern. Irrtum und Änderungen vorbehalten.

## Die wichtigsten Sprachbefehle:

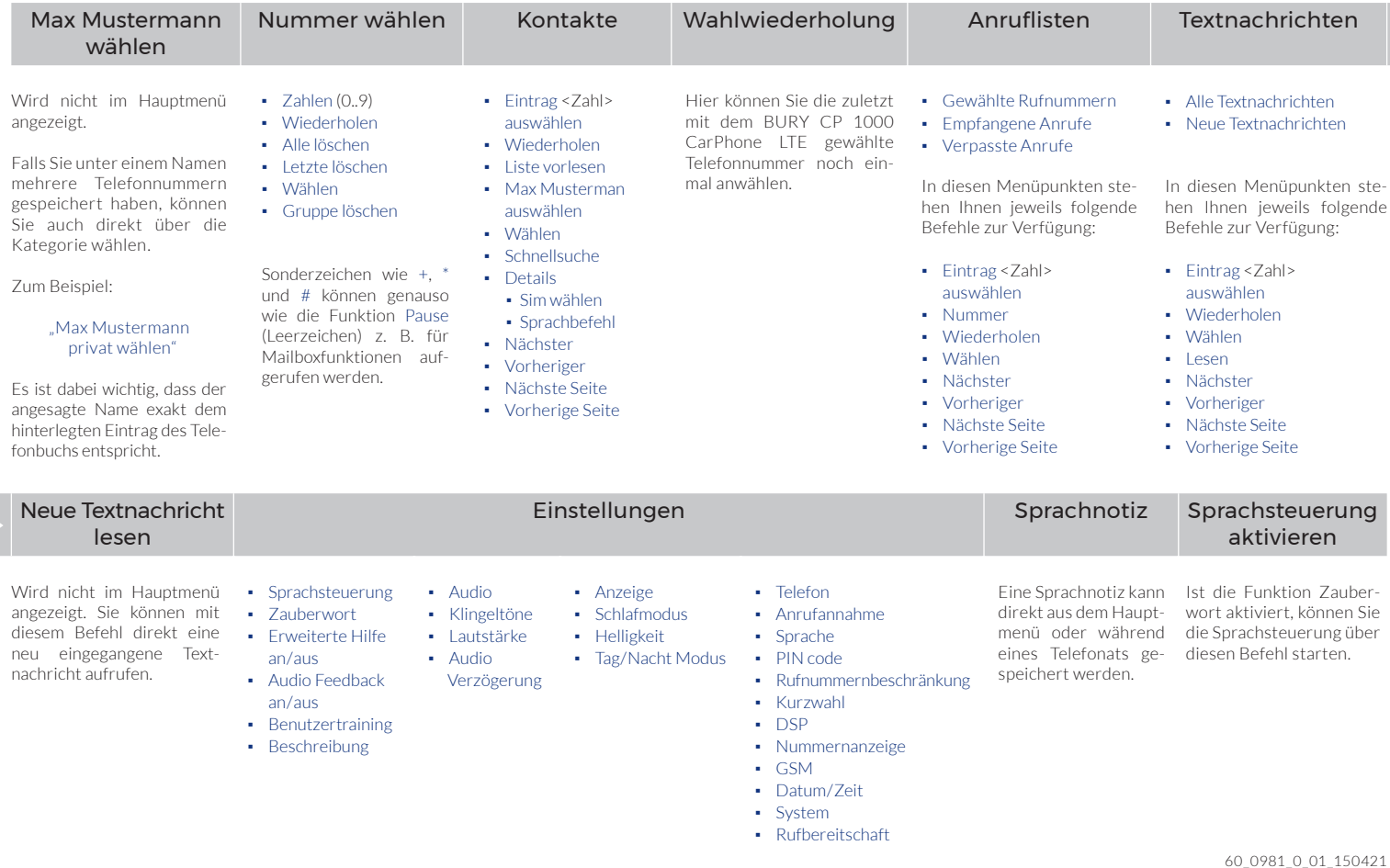

# Hauptmenü